# Programação para Computação

## Prova 2 – 26/11/2008

#### Prof. Marcus Vinícius Midena Ramos

Engenharia de Computação – UNIVASF

### **Questão 1 (3 pontos):**

*Manipulação de agregados:* Construa uma função F que aceite como entrada uma matriz M de 5 linhas e 5 colunas, cujos elementos são do tipo inteiro, e gere como saída um vetor N com 5 elementos do tipo:

```
struct elem {
      int menor; 
       int maior; 
       int col_menor; 
       int col_maior;
       }
```
A função F deverá pesquisar as linhas da matriz M e, para cada linha analisada, atribuir na posição correspondente do vetor de saída N um elemento do tipo struct elem, tal que:

- O campo menor representa o menor valor encontrado na linha correspondente da matriz M;
- O campo maior representa o maior valor encontrado na linha correspondente da matriz M;
- O campo col\_menor representa o número da coluna onde o menor valor foi encontrado na respectiva linha.
- O campo col\_maior representa o número da coluna onde o maior valor foi encontrado na respectiva linha.

Caso hajam números repetidos na mesma linha, o resultado poderá reportar qualquer um deles. Exemplo de entrada:

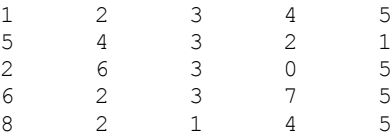

Saída correspondente (menor,col\_menor # maior,col\_maior):

```
1,0 # 5,4
1, 4 \# 5, 00,3 # 6,1
2,1 # 7,3
1, 2 \# 8, 0
```
O programa deverá exibir o conteúdo do vetor N na tela após o retorno da função F.

```
#include <stdio.h>
#define Q 5
struct elem {
              int menor;
              int maior;
              int col_menor;
             int col maior; };
void F (int M [Q][Q], struct elem N[Q]) {
int i,j;
int maior, menor;
int col_maior, col_menor;
for (i=\overline{0}; i<\Omega; i++) {
```

```
 maior=M[i][0];
    menor=M[i][0];
col maior=0;
 col_menor=0;
   for (j=1; j<\mathbb{Q}; j++) {
        if (M[i][j]>maior) {
                         maior=M[i][j];
                        col maior=j;
 }
        if (M[i][j]<menor) {
                         menor=M[i][j];
                        col menor=j;
 }
 }
    N[i].maior=maior;
    N[i].menor=menor;
   N[i].col_maior=col_maior;
   N[i].col menor=col menor;
    }
}
int main () {
int i,j;
int M[Q][Q];
struct elem N[Q];
for (i=0; i<0; i++)for (j=0; j<\Omega; j++) scanf ("d", \&M[i][j]);
F(M,N);for (i=0; i<0; i++) printf ("(%1d,%1d) - (%1d,
%1d)\n",N[i].menor,N[i].col_menor,N[i].maior,N[i].col maior);
}
```
## **Questão 2 (3 pontos):**

*Numeração das linhas de um arquivo texto:* Construa um programa que aceite três argumentos na linha de entrada, conforme descrito abaixo:

- O primeiro argumento corresponde ao nome de um arquivo de entrada a ser processado;
- O segundo argumento corresponde ao nome do arquivo de saída a ser gerado pelo programa; e
- O terceiro argumento corresponde a uma cadeia de caracteres que deverá ser pesquisada no arquivo de entrada.

O programa deve criar o arquivo de saída a partir do outro fornecido como entrada, de tal forma que o arquivo de saída reproduza o conteúdo do arquivo de entrada, com as seguintes modificações (supor que o arquivo de entrada contém cadeias de caracteres de comprimento máximo 80 e sempre terminadas pelo caracter '\0'):

- As linhas do arquivo de saída devem ser numeradas a partir de 1;
- O campo de numeração das linhas deve ocupar 5 posições e os números das linhas devem ser alinhados à direita;
- As linhas que são copiadas do arquivo de entrada devem iniciar na coluna 9 na linha correspondente no arquivo de saída;
- A coluna 7, no arquivo de saída, deve ser usada para indicar, através do caracter '\*', se a correspondente linha contém a subcadeia fornecida como terceiro argumento na linha de comando; caso não contenha, ela deverá ser deixada em branco.
- As colunas 6 e 8 devem ser deixadas em branco.

Linha de comando:

converte entrada.txt saida.txt bcd

#### Exemplo de entrada (arquivo entrada.txt):

a ab abc abcd abcde

Exemplo de saída correspondente (arquivo saida.txt):

 $\begin{matrix} 1 & a \\ 2 & a \end{matrix}$  $\begin{matrix} 2 & ab \\ 3 & ab \end{matrix}$ abc 4 \* abcd 5 \* abcde

O programa deverá exibir o conteúdo do arquivo de saída na tela após a sua criação.

```
#include <stdio.h>
int main (int argc, char *argv[]) {
FILE *f, *g;int i;
char linha [100];
i=1;if (\text{argc}==4) {
  f=fopen(argv[1], "r");
   g=fopen(argv[2],"w");
   if ((f!=NULL) && (g!=NULL)) {
           while (!feof(f)) {
                fgets (linha, 100, f);
                 fprintf (g,"%5d ",i);
                 i++;
                 if (strstr (linha,argv[3])) fputc ('*',g);
else fputc (' ',g);
 fputc (' ',g);
                 fputs (linha,g);
 }
           fclose (f);
           fclose (g);
 }
   else printf ("Erro na abertura dos arquivos");
 }
else printf ("Erro na quantidade de argumentos");
}
```
## **Questão 3 (4 pontos):**

*Batalha Naval Simplificada:* construa um programa que crie uma representação de 10 posições, numeradas de 1 a 10, para um cenário de batalha naval. O único navio desse jogo ocupa 2 posições contíguas do total de 10 que compõem o cenário. A posição do navio é aleatória, sorteada pelo próprio programa no início da sua execução, e não é informada ao jogador.

O jogador pode fazer até 6 tentativas de tiros para afundar o navio. Para realizar um tiro, o jogador deverá informar um número de 1 a 10 ao programa. Para cada tiro efetuado pelo jogador, o programa deverá informar o mesmo se o navio foi atingido ou não. Caso o navio tenha sido atingido, essa informação deverá ficar registrada no programa.

O jogo é ganho se, em até 6 tentativas, o jogador conseguir atingir as duas posições do cenário onde o navio está posicionado. Caso contrário, ele perde o jogo. O jogo encerra apenas quando o jogador ganha ou perde, e pode terminar após 2, 3, 4, 5 ou 6 tentativas, dependendo dos resultados obtidos em cada uma delas.

Sugestão: use a função abaixo, que gera um número aleatório inteiro entre 1 e n, onde n é um parâmetro passado para a mesma:

```
int aleat (int n) {
srand(time(NULL));
return (rand() \delta n) +1;
}
#include <stdio.h>
int aleat (int n) {
srand(time(NULL));
```

```
return (rand() n)+1;
}
int main () {
int mar[10];
int i,cont,afundou;
for (i=0; i<10; i++) mar[i]=0;
i=aleat(9);
max[i-1]=1;mar[i]=1;printf ("\nNavio posicionado.\n");
afundou=0;
for (cont=1;cont<=6;cont++) {
     do {
        printf ("Digite um numero de 1 a 10: ");
        scanf ("%d",&i);
 }
    while ((i<1) | | (i>10));if (\text{mar}[i-1]=-1) {
       printf ("Voce acertou o navio.\n");
       \frac{1}{2}mar[i-1]=0;
       if (i==1) if (\text{mar}[i]=-0) {afundou=1; break; }
       if (i == 10) if (\text{mar}[i-2] == 0) {afundou=1; break;}
       if ((i>=2) && (i<=9)) if ((mar[i]==0) && (mar[i-2]==0)) {afundou=1;
break;}
        }
    else printf ("Tiro na agua.\n");
     }
if (afundou) 
  printf ("Voce GANHOU o jogo.\n");
   else printf ("Voce PERDEU o jogo.\n");
}
```